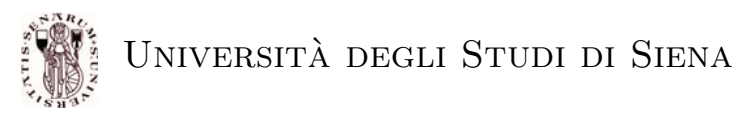

Prof. Alberto Bemporad 7 Luglio 2005

## COMPITINO DI CONTROLLO DIGITALE

## **Esercizio** 1 (14 punti)

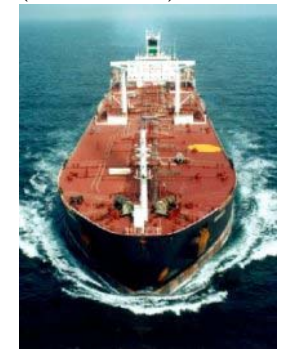

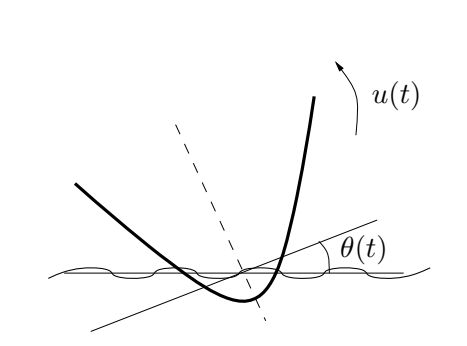

Il rollio di una nave è descritto dal seguente modello dinamico:

$$
J\ddot{\theta} + \beta \dot{\theta} = -k_1(1 + \frac{1}{2}\tan^2\theta)\sin\theta + k_2\sin\theta + u
$$

dove  $J > 0$ ,  $\beta > 0$ ,  $k_1 > k_2 > 0$ ,  $\theta(t)$  è l'angolo di rollio e  $u(t)$  è la coppia applicata allo scafo (vedi figura sopra).

- 1. Si costruisca il modello Simulink del sistema non lineare.
- 2. Si determini un modello linearizzato del sistema nell'intorno dell'equilibrio  $\theta = \dot{\theta} = u = 0$ , assumendo un modello alle piccole variazioni (cioè sin  $\theta \approx \theta$ , cos  $\theta \approx 1$ , tan  $\theta \approx \theta$  ed eliminando i termini di ordine superiore) e i seguenti valori numerici  $J = 1, \beta = 0.1, k_1 = 2, k_2 = 1.$
- 3. Si discretizzi il modello in spazio di stato con passo di campionamento  $T_s = 0.1$  s e si progetti un compensatore dinamico (tempo discreto) mediante la sintesi di un regolatore LQR in cui l'uscita viene pesata 20 e l'ingresso 30, e di un osservatore ottenuto mediante posizionamento dei poli (suggerimento: si scelgano i poli dell'osservatore dividendo per 5 quelli ottenuti ad anello chiuso per il regolatore).
- 4. Partendo dalla condizione iniziale  $x_0 = \left[\frac{\pi}{4} \ 0\right]'$ , si simuli per un tempo di 60 s l'anello di controllo costituito dal sistema non lineare e dal compensatore digitale ottenuto al punto precedente.
- 5. Si assuma che sull'ingresso u sia presente una saturazione  $-0.1 \le u \le 0.1$ . Si realizzi la legge di controllo (tempo continua) di tipo PI

$$
u = 20(r - y) + 10 \int (r - y),
$$

con anti-windup con tecnica di back-calculation assumendo  $T_t = \frac{1}{5}$  s e si simuli il comportamento del sistema ad anello chiuso partendo da condizioni iniziali e tempo di simulazione come indicato al punto 4.

## **Esercizio** 2 (6 punti)

Si consideri il sistema dinamico descritto in figura

1. Si simuli l'uscita y del sistema dinamico a partire da condizioni iniziali nulle per 50 s quando in ingresso è presente un gradino:

$$
u(t) = \begin{cases} 0 & \text{per } t < 1 \\ 1 & \text{per } t \ge 1. \end{cases}
$$

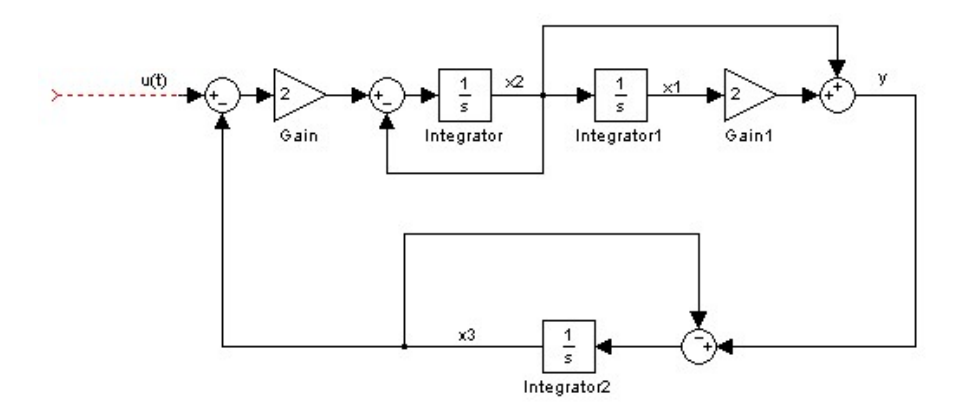

2. Si progetti un regolatore a tempo discreto con tempo di campionamento  $T_s = 1$  s assumendo di misurare tutto il vettore di stato, determinando il guadagno K del regolatore mediante posizionamento degli autovalori ad anello chiuso in  $[0.4 - 0.4]0.6$ <sup>'</sup>. Si simuli per 50 s il comportamento ad anello chiuso per condizione iniziale  $x_1(0) = 1$ ,  $x_2(0) = 0$ ,  $x_3(0) = 1$ .

## **Esercizio** 3 (10 punti)

Sia dato un processo modellato dalla funzione di trasferimento

$$
G_p(s) = \frac{50(s+2)}{(s+2)(s+3)(s^2+10s+29)}
$$

sul cui ingresso agisce il disturbo

$$
d(t) = \begin{cases} \begin{array}{c} 1000\cos 0.2t & \text{per } t \ge 0 \\ 0 & \text{per } t < 0. \end{array} \end{cases}
$$

- 1. Determinata una realizzazione in forma di spazio bilanciata di  $G_p(s)$ , si determini un modello di ordine ridotto  $G_{pr}(s)$  per eliminazione dei due stati meno significativi.
- 2. Per il sistema di ordine ridotto, si progetti un compensatore dinamico  $C(s)$  in grado di rimuovere il disturbo d(t) e di inseguire il riferimento

$$
r(t) = \begin{cases} \n50\sin 0.2t & \text{per } t \ge 0 \\ \n0 & \text{per } t < 0. \n\end{cases}
$$

Progettare il controllore mediante LQR con peso sull'uscita pari a 50 e peso sull'ingresso pari a 10, l'osservatore piazzando i poli coincidenti in -10.

3. Determinato un equivalente  $G_c(z)$  a dati campionati di  $C(s)$  con tempo di campionamento  $T_s = 0.1$  s, si simuli per  $T = 100$  s l'anello costituito dal processo e dal controllore a dati campionati sotto l'effetto del disturbo e del riferimento sopra assegnati.

NOTA: Si richiede al candidato di creare una directory COGNOME.NOME nel server in \home\compiti\condig e di consegnare (1) il progetto sotto forma di listato Matlab e (2) i modelli Simulink utilizzati per la simulazione.

Cognome e Nome: . . . . . . . . . . . . . . . . . . . . . . . . . . . . . . . . . . . . . . . . . . . . . . . . . . . . . . . . . . . . . . . . . . . . . . . . . . . . . . . . .